How To Get Rid Of [Zonealarm](http://my.inmanuals.com/document.php?q=How To Get Rid Of Zonealarm Search Engine) Search Engine >[>>>CLICK](http://my.inmanuals.com/document.php?q=How To Get Rid Of Zonealarm Search Engine) HERE<<<

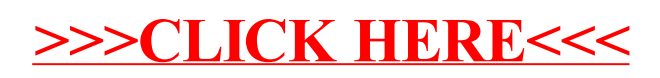